## **CONTENTS**

January 2015 • Volume 110 • Number 4

## **Features**

6 A rewarding journey to help in Haiti

by Anne Shadis

by Amanda Katon

10 Stamp Shop Web™: How to use Customer Chat,™ Part 3

Let's continue our look at the *Chat* tab by walking through the process of setting up and managing canned responses.

Getting Creative with CorelDRAW\*:
Understanding the basics of vector graphics

by Foster D. Coburn III

This month, we'll cover the basic techniques to create and edit vector graphics.

18 On the road: California Marking Device, Inc., Hermosa Beach, California

by David Hachmeister

A fixture along the Pacific Coast Highway for more than 40 years, California Marking Device is a trip through time, filled with nostalgic memories and a humorous take on life in the stamp business.

24 Remembering Bruce Hale

by David Hachmeister

Bruce Hale owned Granite State Stamps in Manchester, New Hampshire, and passed away in April 2014.

## Departments

25 News28 Industry Indicator

29 Industry Impressions

30 Advertisers

30 Classified

30 Trade Service Ads

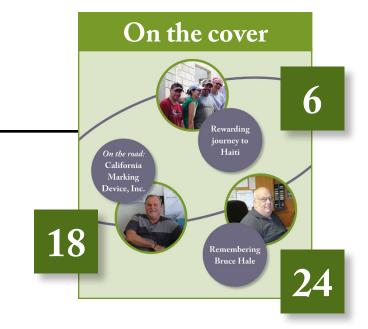

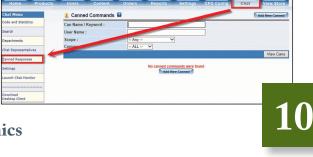

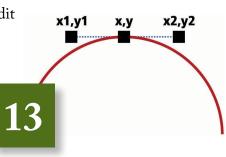